# **МДК 02.02. Web-программирование. Язык РНР**

Работа с файловой системой

**Способы сохранения данных:** 

- 1. сохранение в файл;
- 2. сохранение в базу данных.

## **Работа с файлами**

- 1. открытие файла;
- 2. обработка (чтение, запись);
- 3. закрытие файла.

#### **Пример создания файла**

<?php \$fh = fopen("testfile.txt", 'w') or die("Создать файл не удалось"); \$text=<<<EOD Строка 1 Строка 2 Строка 3 EOD; fwrite(\$fh, \$text) or die("Сбой записи файла"); fclose(\$fh); echo "Файл 'testfile.txt' записан успешно "; ?>

**Проверка существования файла Функция file\_exists** позволяет проверить факт существования файла, возвращает либо TRUE, либо FALSE. **Пример** if (file\_exists("testfile.txt")) echo "Файл существует"; else echo "Файл не существует";

**Создание файла Функция fopen(<Путь к файлу>, <Режим>)**  открывает файл и возвращает дескриптор (идентификатор). Если файл находится в текущей директории, то достаточно указать только его имя (без пути).

#### **Режимы работы, поддерживаемые функцией fopen**

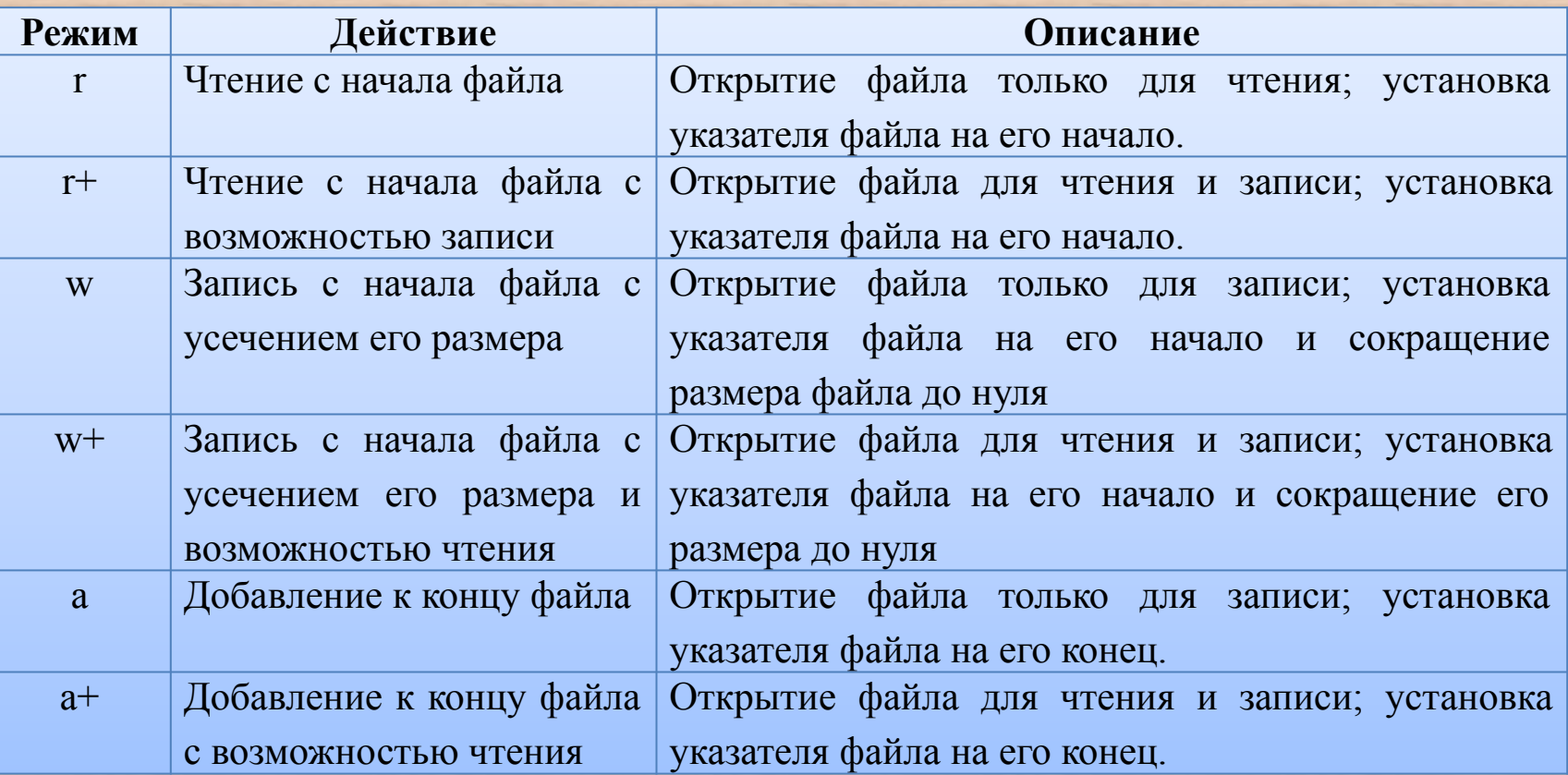

**В режимах w, w+, a, a+ если файл не существует, то он будет создан.**

**Функция (конструкция) exit(), die()** заканчивает выполнение скрипта и выдает пользователю сообщение об ошибке.

**Запись в файл 1. Функция fwrite(<Дескриптор>, <Строка>)**  записывает данные в файл, возвращает количество записанных байт.

**Пример**  $\langle$ ?php  $$fp = fopen('testfile.txt', 'w');$ echo fwrite(\$fp, '234'); fclose(\$fp); ?>

**2. Функция fputs()** – аналогична fwrite, первый параметр - указатель на ресурс, второй - строка, которую нужно записать.

**3. Функция file\_put\_contents()** принимает строку - имя файла и строку, которую необходимо записать.

Функция идентична последовательным успешным вызовам функций fopen(), fwrite() и fclose().

### **Пример**

<?php \$file = "testfile.txt"; \$current = "John"; echo file\_put\_contents(\$file, \$current); ?>

#### **Чтение файла**

**1. Функция fgets(<Дескриптор>[, <Длина в байтах>])**  – читает строку из файла.

#### **Пример**

 $\langle$ ?php \$fh = fopen("testfile.txt", 'r') or die("Файл не существует или вы не обладаете правами на его открытие");  $$line = fgets({$fh});$ fclose(\$fh); echo \$line;

## **2. Функция file\_get\_contents()** принимает имя файла и возвращает его содержимое одной строкой. **Пример**

<?php echo file get contents("testfile.txt");

**3. Функция fread(<Дескриптор>, <Длина в байтах>)**  позволяет прочитать из файла строку указанной длины. **Пример**

 $\langle$ ?php \$filename = 'testfile.txt'; \$handle = fopen(\$filename, "r"); echo \$contents = fread(\$handle, filesize(\$filename)); fclose(\$handle); ?>

**Функция filesize()** – позволяет получить размер файла

**4. Функция readfile(<Путь к файлу>)** – открывает файл и выводит все его содержимое в окно Web-браузера. **Пример**

 $\langle$ ?php echo \$contents = readfile('testfile.txt');

# **Копирование файлов Функция copy() –** копирует файл **Пример**

 $\langle$ ?php

?>

copy('testfile.txt', 'testfile2.txt') or die("Копирование невозможно"); echo "Файл успешно скопирован в 'testfile2.txt'";

#### **Переименование файла**

**Функция rename()** – служит для переименования файла **Пример** 

<?php if (!rename('testfile2.txt', 'testfile2.new')) echo "Переименование невозможно"; else echo "Файл успешно переименован в 'testfile2.new'"; ?>

# **Удаление файла Функция unlink ()** – служит для удаления файла **Пример**

 $\langle$ ?php

if (!unlink('testfile2.new')) echo "Удаление невозможно "; else echo "Файл 'testfile2.new' удален успешно"; ?>

**Закрытие файла** 

**Функция fclose()**

**Функции для работы с каталогами 1. Функция mkdir(<Имя каталога>)** создает новый каталог

**Пример**

<?php  $\Omega^{-1}/11$ '; mkdir(\$a);

**2. Функция rmdir(<Имя каталога>)** удаляет пустой каталог. Если в каталоге есть файлы, то каталог удален не будет.

**3. Функция getcwd()** возвращает текущий каталог.

**4. Функция chdir(<Имя каталога>)** делает указанный каталог текущим.

**5. Функция opendir(<Имя каталога>)** открывает каталог для чтения. Функция возвращает дескриптор, который указывается в других функциях.

**6. Функция closedir(<Дескриптор>)** закрывает каталог.